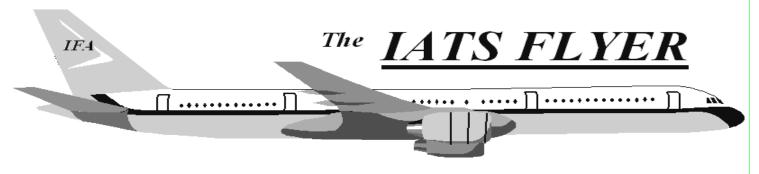

PLEASE DISTRIBUTE TO TRAVEL BRANCH SUPERVISORS AND EXAMINERS

#### Volume XXII

Number 2

February 2020

## **CURRENT/FUTURE RELEASES**

Current IATS Release is 7.1.2 for DFAS and selected Army DMPO sites; or any other customers that need this update to correct merge issues contained in previous versions, or user login issues after converting to 7.1.1. The current release for all other services is 7.1.1.

## **EMRGENCY RELEASE**

IATS 7.1.2 was mailed in early June 2019 to **DFAS** and **selected Army DMPO sites**; or any other customers that need this update to correct merge issues contained in previous versions, or user login issues after converting to 7.1.1.. To install the IATS 7.1.2 software, follow the directions in the SVD712.PDF file found in C:\SVD712 folder on the accompanying CD. If you have questions, contact the IATS Help Desk.

#### NOTE: DTOD 32 does not support XP machines. Do not remove your DTOD 28 on your XP machines.

# **\*\* Reminder:** End of Life for IATS 6.x **\*\***

All versions of IATS 6.x are no longer supported as of January 31, 2019. The IATS 7.x generation was released in late January 2018, so it's no longer feasible to support both generations of IATS. IATS 6.x was written in Visual Basic 6 (VB6) which is no longer supported. Please upgrade to IATS 7.x as soon as possible. If you need the software IATS 7.x or assistance upgrading, please contact the IATS Help Desk at 317-212-7718 or via email dfas.indianapolis-in.ztd.other.iatsat help-desk@mail.mil. Thank you for your cooperation and understanding.

#### IATS Help Desk

## Contact the following to obtain assistance IATS-HELP-DESK

Email: dfas.indianapolis-in.ztd.other.iatshelp-desk@mail.mil Commercial: (317) 212-7718 DSN: 699-7718

# \*\*\*FLASH\*\*\*FLASH\*\*\* FY20 LOA CHANGE \*\*\*FLASH\*\*\*

Effective for Partial Dislocation Allowance payments to Army Military Personnel dated 10/1/2019-9/30/2020 the following LOAs must be used in IATS. Each FY new LOAs will be issued.

| DPT | FY | BSN  | OA | EOR  | APC  | SITE<br>ID | AMS    | FSN    | DOCUMENT<br>REF | DESCRIPTION |
|-----|----|------|----|------|------|------------|--------|--------|-----------------|-------------|
| 21  | 0  | 2010 | A1 | 1210 | AAKD | GW         | 6J1000 | 021001 | 5069867147      | OFFICERS    |
| 21  | 0  | 2010 | A1 | 1210 | AAKD | GW         | 6J2000 | 021001 | 5069867183      | ENLISTED    |

This is not an authorization for additional entitlements but a change in LOA for those locations that currently have authority to issue these payments. POCs for questions: Linda Waln, <u>linda.k.waln.civ@mail.mil</u>, (317) 212-4101 or Christina Shively, <u>christina.r.shively.civ@mail.mil</u>, (703) 693-2661

#### **DTOD Web Services Address Change**

If you have the 'Activate DTOD Web Service' box checked in configuration, then you should cut and paste the below endpoint into Maintenance, Configuration/Base Parameters, DTOD Web Service Versions, in the Web Service URL box at your earliest opportunity, as it is not known at this time when the current endpoint will no longer be available.

NOTE: Please wait to do this until you have run the December rates update, or else your update will be wiped out and you'll have to initiate the process all over again.

#### New DTOD MVS address is:

Corrected 12/6

https://dtod-mvs.transport.mil/dtodmvsservice.asmx